### Lecture 11: Linguistic Annotation

LING 1340/2340: Data Science for Linguists Na-Rae Han

# Objectives

- ▶ AMR review
- Linguistic annotation
	- Types of linguistic annotation
	- Annotation formats
	- Annotation tools

### AMR example

Guidelines:

<https://github.com/amrisi/amr-guidelines/blob/master/amr.md>

ARG0 The boy desires the girl to believe him. want-01 The boy desires to be believed by the girl. The boy has a desire to be believed by the girl.  $\|\|$ instance The boy's desire is for the girl to believe him. boy The boy is desirous of the girl believing him.  $(w / want-01)$ 

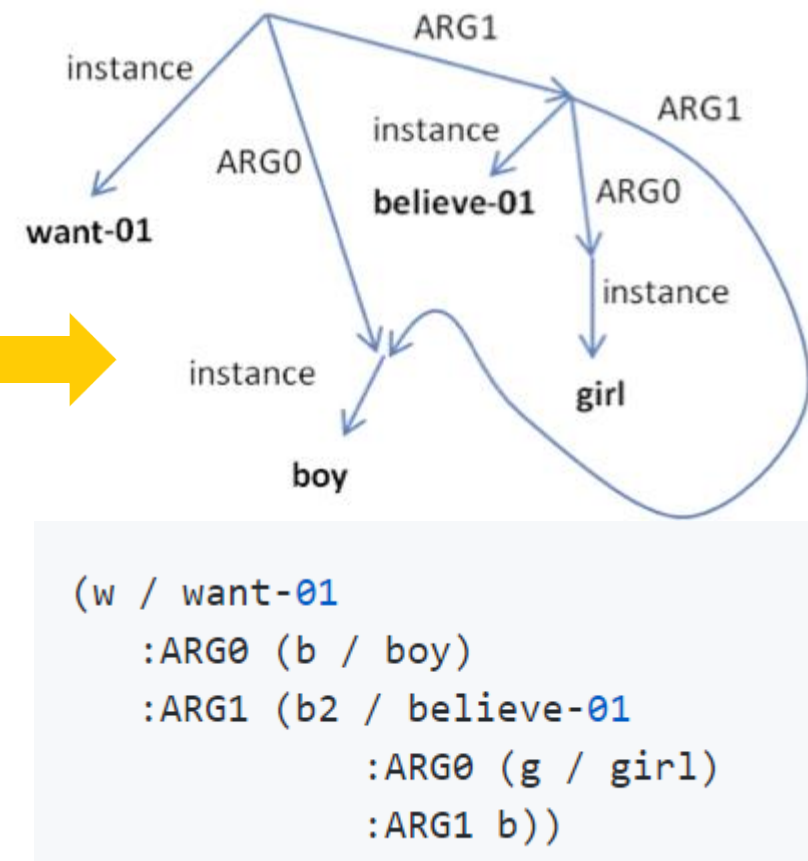

# AMR annotated corpora

- <https://amr.isi.edu/download.html>
- *The Little Prince* by Antoine de Saint-Exupéry is annotated in AMR in full.
	- English
	- Chinese
- ▶ Why build such corpora?

### Linguistic annotation: what types?

- What types of linguistic annotation have we seen so far?
- GUM: **The Georgetown University Multilayer Corpus**
	- <https://gucorpling.org/gum/index.html>
	- A corpus with *all* levels of linguistic knowledge annotated!!

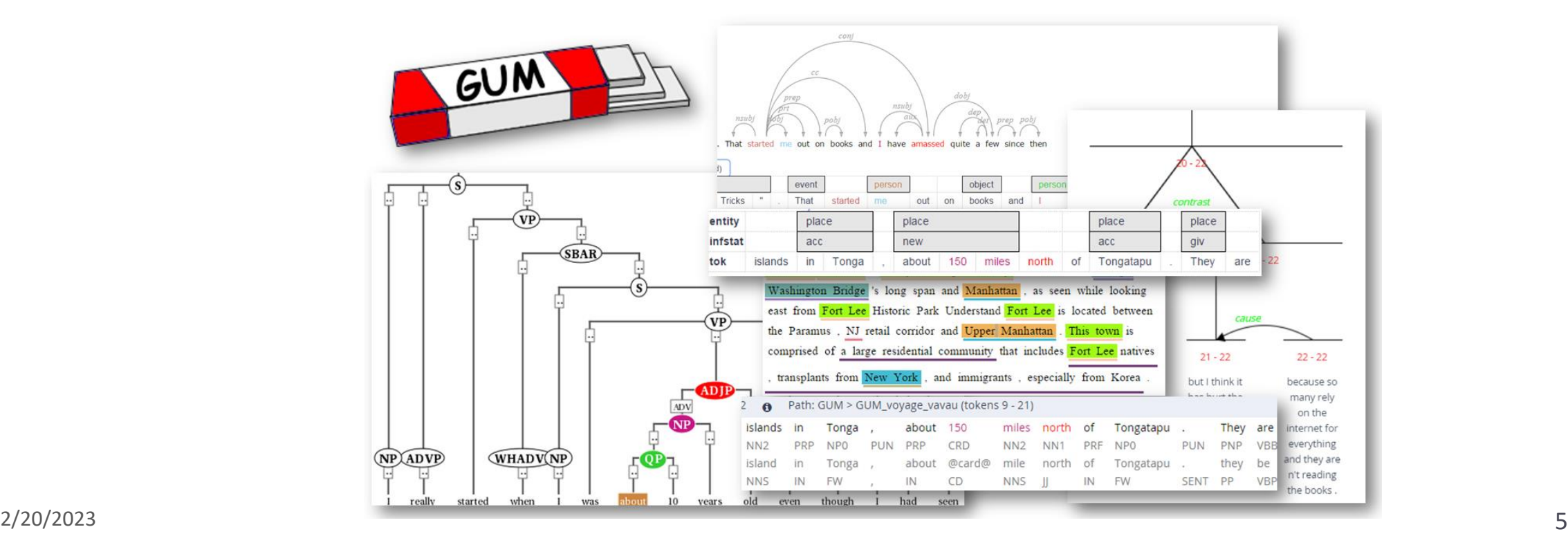

## Why annotate?

Why annotate text with linguistic information?

▶ Development and testing of linguistic theories

Assists empirical linguistic inquiries

### ▶ Develop and evaluate (statistically based) NLP technologies

Becomes the basis of "language models" in NLP applications

 Linguistic annotation represents linguistic knowledge of humans that AI agents learn through machine learning, which they then mimic

# What are linguists' roles in all this?

#### $\triangleright$  Doing the annotation

Linguistics undergrads and grads make excellent annotators.

#### ▶ Leading annotation projects

- Design annotation schemes
- Develop annotation guidelines
- Train and supervise annotators
- An example [https://www.ldc.upenn.edu/sites/www.ldc.upenn.edu/files/penn-etb-2-style](https://www.ldc.upenn.edu/sites/www.ldc.upenn.edu/files/penn-etb-2-style-guidelines.pdf)[guidelines.pdf](https://www.ldc.upenn.edu/sites/www.ldc.upenn.edu/files/penn-etb-2-style-guidelines.pdf)
- As part of the NLP community, help keep linguistic knowledge representation in balance with engineering-side considerations
- ▶ Be a USER of linguistically annotated data by conducting empirical research
	- An example:<https://web.stanford.edu/~bresnan/qs-submit.pdf>
- ▶ Increasingly: Be a community-minded steward of language data. Address concerns of ethics and representation.

## All about Linguistic Annotation

- *Handbook of Linguistic Annotation* (2017)
	- Nancy Ide, James Pustejovsky (eds)
	- https://link.springer.com/chapter/10.1007/978-94-024-0881-2\_1
	- Offers in-depth coverage on the topic of linguistic annotation

- *Natural Language Annotation for Machine Learning* (2012)
	- James Pustejovsky, Amber Stubbs
	- [https://www.oreilly.com/library/view/natural-language](https://www.oreilly.com/library/view/natural-language-annotation/9781449332693/ch01.html)[annotation/9781449332693/ch01.html](https://www.oreilly.com/library/view/natural-language-annotation/9781449332693/ch01.html)

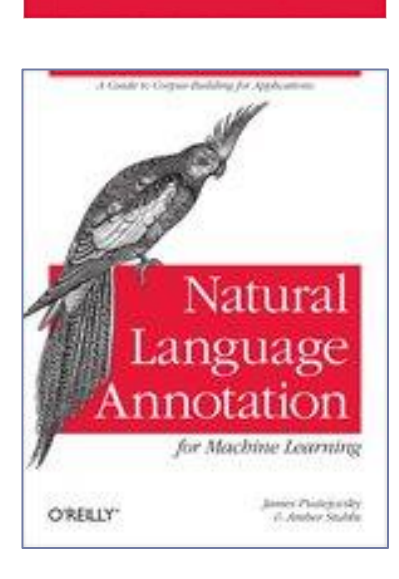

Nancy Ide - James Pustejovsky Editors

**Handbook** 

of Linguistic

Annotation

2 Springer

### Annotation interface: browser-based

- ▶ Text editor programs (Notepad++, Atom) do not cut it as an annotation platform. Why?
- ▶ Often, large-scale annotation projects involve a centrally managed annotation interface, accessible via a browser
	- [WebAnno](https://webanno.github.io/webanno/)
	- **[INCEpTION](https://inception-project.github.io/)** 
		- Georgetown University's GUM Corpus used it for annotation: [https://inception](https://inception-project.github.io/use-cases/gum/)[project.github.io/use-cases/gum/](https://inception-project.github.io/use-cases/gum/)

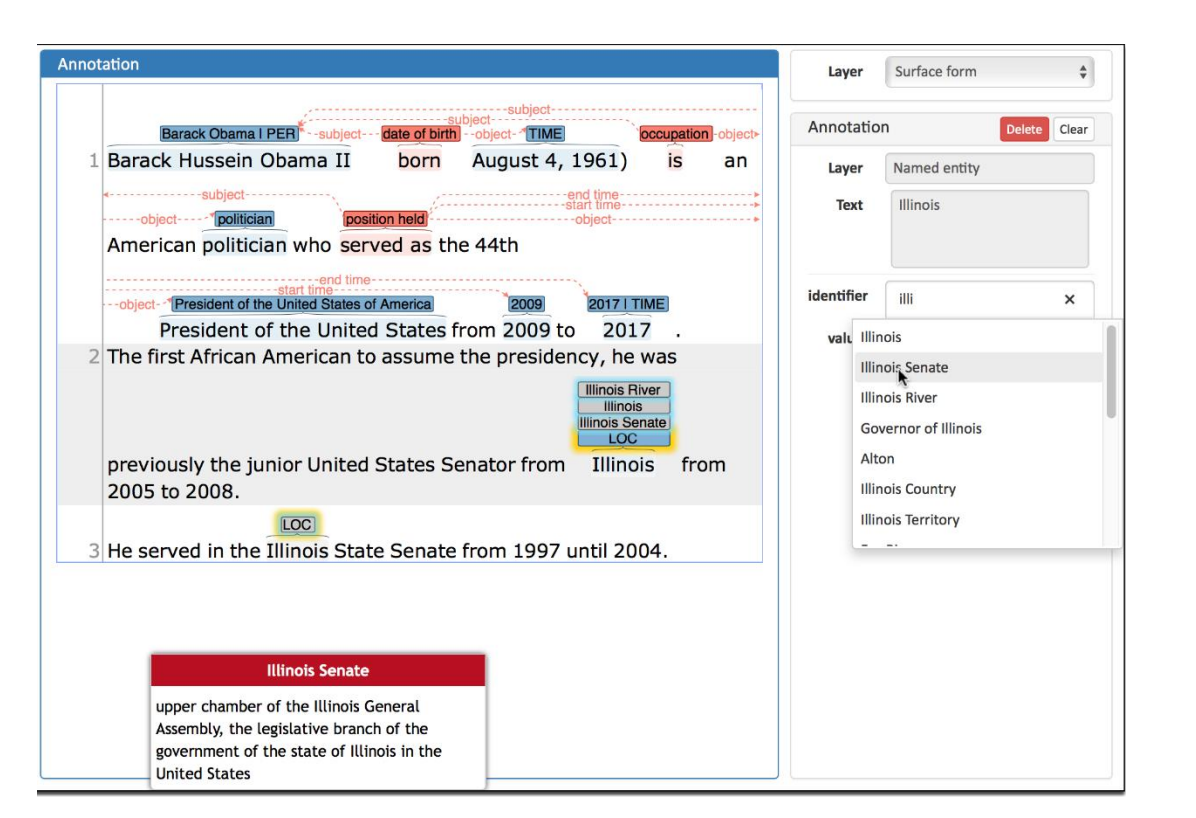

## INCEpTION annotation interface

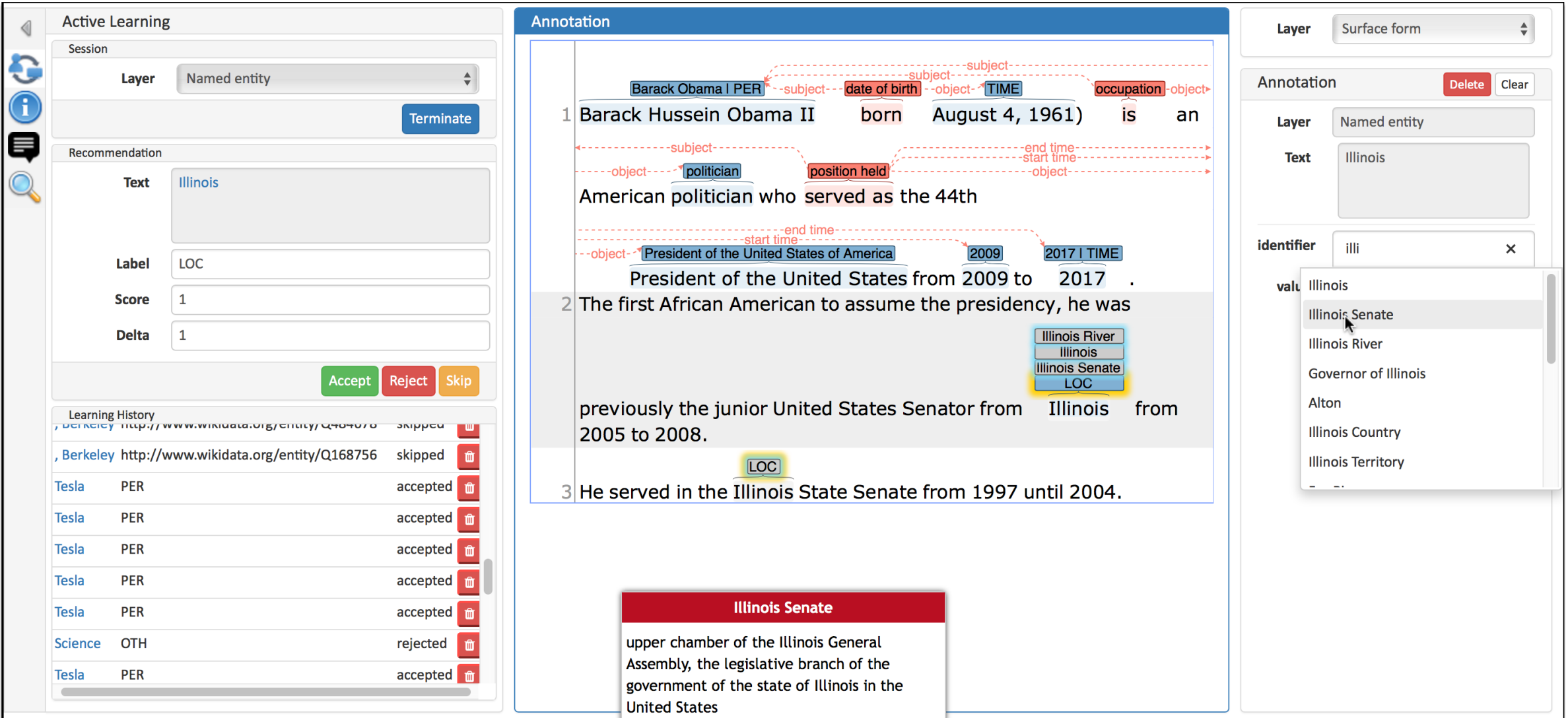

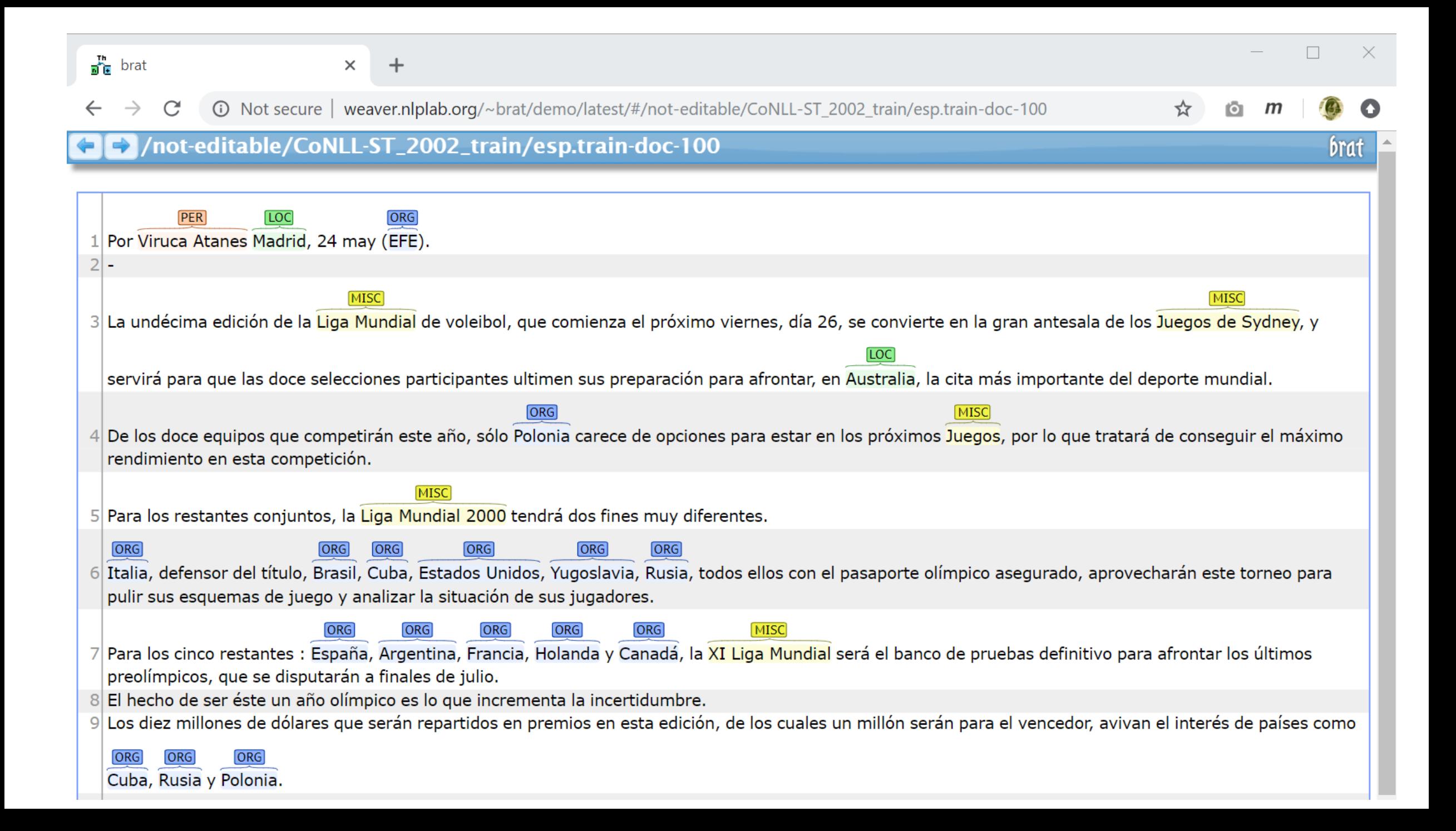

# Wrapping up

### Next class

- Annotation wrap
- Machine learning: regression
- ▶ Your project
	- Progress Report #1 due this Friday!